# Package 'learnPopGen'

October 13, 2022

<span id="page-0-0"></span>Version 1.0.4

Date 2019-05-20

Title Population Genetic Simulations & Numerical Analysis

Author Liam J. Revell

Maintainer Liam J. Revell <liam.revell@umb.edu>

Depends  $R$  ( $>= 2.6$ )

Imports grDevices, graphics, gtools, methods, phytools, stats

Suggests

ZipData no

Description Conducts various numerical analyses and simulations in population genetics and evolutionary theory, primarily for the purpose of teaching (and learning about) key concepts in population & quantitative genetics, and evolutionary theory.

License GPL  $(>= 2)$ 

URL <http://github.com/liamrevell/learnPopGen>

Repository CRAN

Date/Publication 2019-05-20 20:40:03 UTC

NeedsCompilation no

# R topics documented:

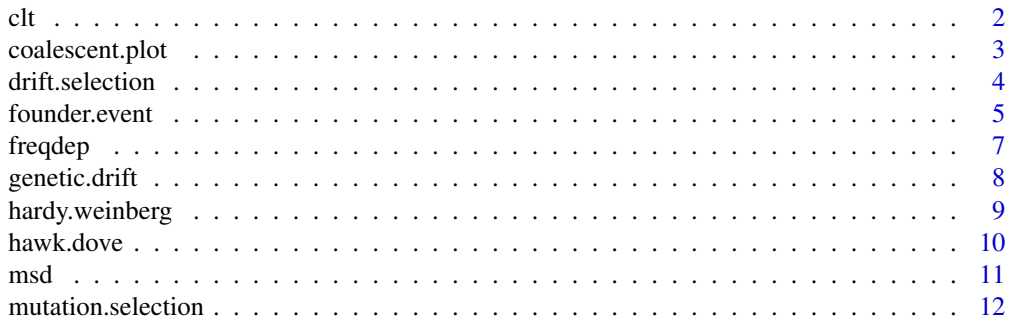

<span id="page-1-0"></span>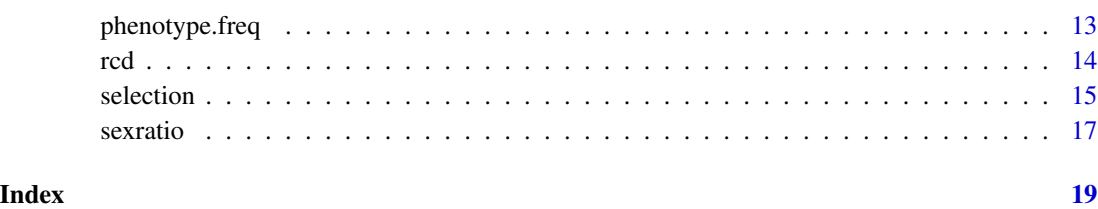

<span id="page-1-1"></span>clt *Illustrates the concept of the Central Limit Theorem*

# Description

The *Central Limit Theorem* tells us that when independent random variables are added together, the distribution of their sum tends towards a normal distribution, regardless of the shape of their individual distributions. This function attempts to illustrate this concept by allowing the user to visualize the sum of an arbitrary number of different independent random variables with different underlying distributions.

# Usage

```
clt(nvar=1, nobs=1000, df=c("normal","uniform","exponential","binomial"),
theta=NULL,breaks="Sturges", show=c("sum","mean"))
## S3 method for class 'clt'
print(x, \ldots)## S3 method for class 'clt'
plot(x, \ldots)
```
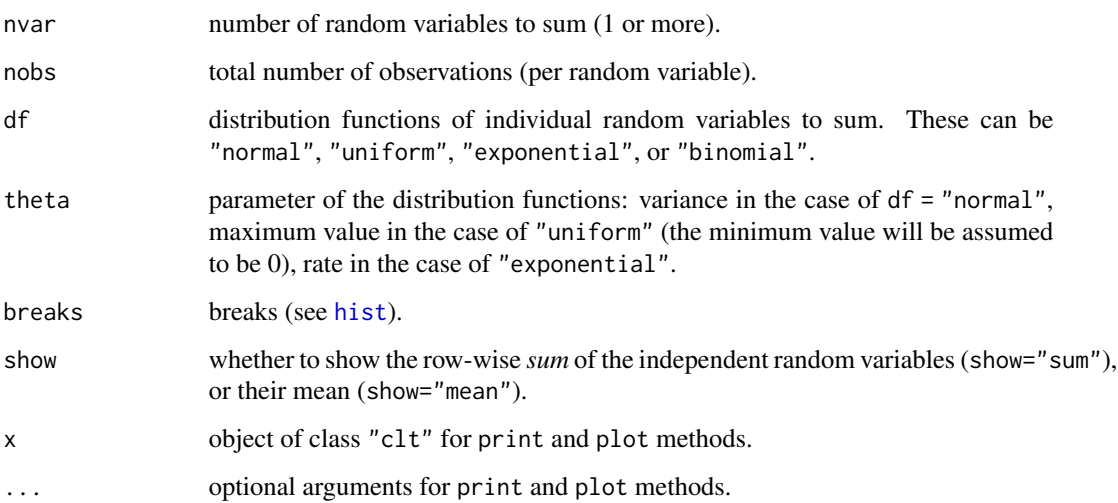

# <span id="page-2-0"></span>coalescent.plot 3

#### Details

The central limit theorem (CLT) establishes that when independent random variables are added together their (normalized) sum will tend towards a normal distribution, regardless of the distribution of the original random variables. That is to say if we were to generate a set of nvar (say) independent, uniform, random variables, normalize each one to have the same variance, and then sum or average the variables by observation, this sum or average will tend towards a normal distribution as the number of random variables (nvar in this function) is increased.

# Value

Creates a plot showing the observation-wise distribution of the sum or average of the independent random variables.

The distribution of the observation-wise sum or average and the underlying data are also returned invisibly to the user in the form of an object of class "clt". This object can in turn be printed or re-plotted using custom print and plot methods. (See examples.)

#### Author(s)

Liam Revell <liam.revell@umb.edu>

#### See Also

[phenotype.freq](#page-12-1)

#### Examples

```
clt(nvar=1,df="exponential")
clt(nvar=10,df="exponential")
object<-clt(nvar=40,df="exponential")
print(object)
plot(object)
```
coalescent.plot *Creates a (usually animated) simulation of gene coalescence within a population*

# Description

Coalescence or coalescent theory is a model for genetic drift within a population in which we envision gene copies merging or "coalescing" into ancestors in the past. This function generates a(n) (optionally animated) visualization of this process of coalescence within a population.

### Usage

```
coalescent.plot(n=10, ngen=20, colors=NULL, ...)
## S3 method for class 'coalescent.plot'
print(x, \ldots)## S3 method for class 'coalescent.plot'
plot(x, \ldots)
```
#### <span id="page-3-0"></span>Arguments

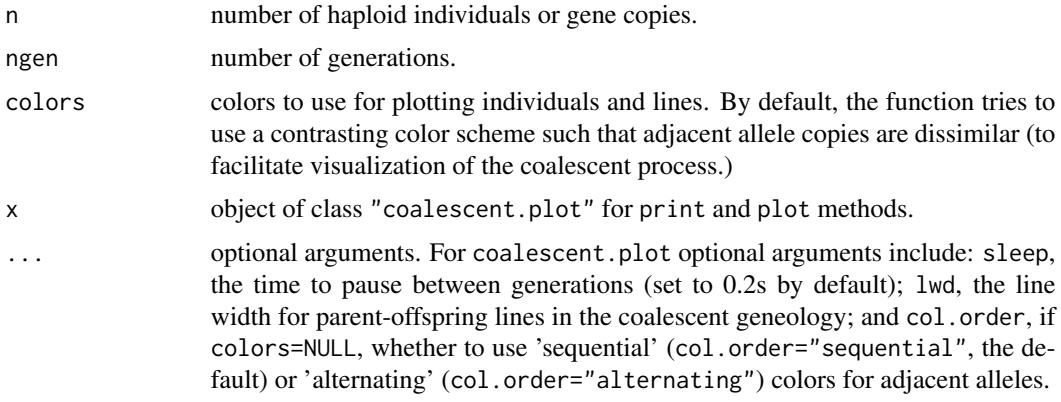

#### Value

Creates a plot or animation.

Invisibly returns an object of class "coalescent.plot" containing the alleles (coded numerically) and the parent-offspring relationships from the coalescent simulation. This object can be printed or re-plotted using print and plot methods. (See examples.)

# Author(s)

Liam Revell <liam.revell@umb.edu>

# See Also

[drift.selection](#page-3-1), [genetic.drift](#page-7-1)

#### Examples

```
coalescent.plot()
## Not run:
coalescent.plot(n=20,ngen=30,col.order="alternating")
object<-coalescent.plot()
print(object)
plot(object)
```
## End(Not run)

<span id="page-3-1"></span>drift.selection *Simulation of genetic drift & natural selection at a biallelic locus*

# Description

Simulates drift and natural selection at a single biallelic locus within one or various populations.

# <span id="page-4-0"></span>founder.event 5

# Usage

 $drift.setlection(p0=0.5, Ne=100, w=c(1,1,1))$ , ngen=400, nrep=10, colors=NULL, ...)

#### Arguments

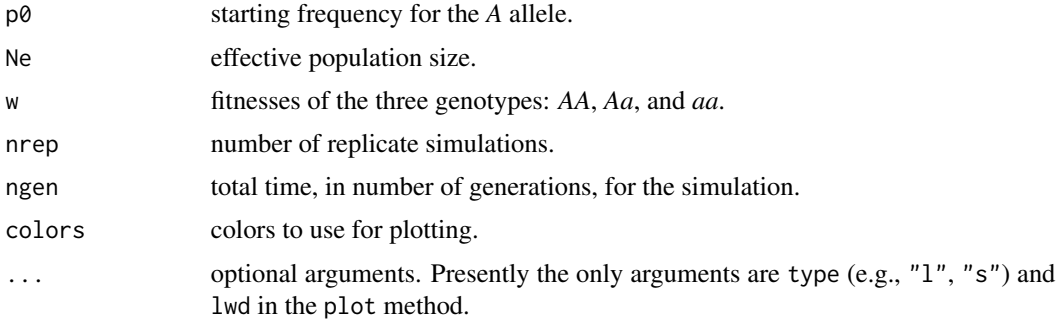

#### Value

The function creates a plot and returns an object of class "drift.selelction" consisting of list containing the allele frequency through time for each simulation. This object can be printed or plotted using corresponding methods. (See examples.)

#### Author(s)

Liam Revell <liam.revell@umb.edu>

# See Also

[genetic.drift](#page-7-1), [selection](#page-14-1)

# Examples

```
drift.selection()
p<-drift.selection(p0=0.01,Ne=100,w=c(1,0.9,0.8),ngen=200,nrep=5)
print(p)
plot(p)
```
<span id="page-4-1"></span>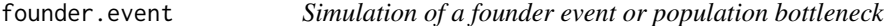

#### Description

This function simulates genetic drift with a founding event / population bottleneck at time etime.

#### Usage

```
founder.event(p0=0.5, Ne=1000, Nf=10, ttime=100, etime=50, show="p", ...)
```
# <span id="page-5-0"></span>Arguments

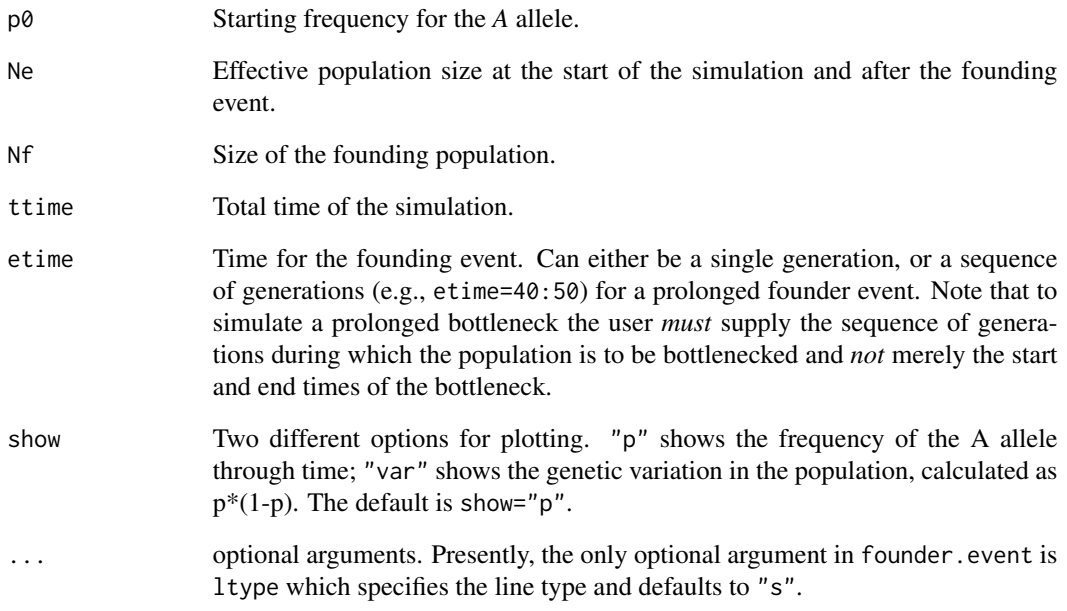

# Value

The function creates one of two different plots, depending on the value of show.

The function also invisibly returns an object of class "founder.event" which can be printed or plotted using corresponding print and plot methods. (See examples.)

# Author(s)

Liam Revell <liam.revell@umb.edu>

# See Also

[drift.selection](#page-3-1), [genetic.drift](#page-7-1)

# Examples

founder.event() p<-founder.event(show="variation") print(p) plot(p,show="p",ltype="l")

<span id="page-6-1"></span><span id="page-6-0"></span>

# Description

This function performs numerical analysis of a frequency dependent selection model based on Rice (2004; *Evolutionary Theory: Mathematical & Conceptual Foundations*). The fitnesses of the three genotypes in the model are as follows, where f(*XX*) denotes the frequency of the *XX* genotype: w(*AA*)=1-3\*f(*Aa*)+3\*f(*aa*); w(*Aa*)=1-s\*f(*Aa*); and w(*aa*)=1-3\*f(*Aa*)+3\*f(*AA*). As shown in Rice (2004), though entirely deterministic, the model can exhibit chaotic behavior under some values for s.

# Usage

 $freqdep(p0=0.01, s=0, time=100, show='p", pause=0, ...)$ 

#### Arguments

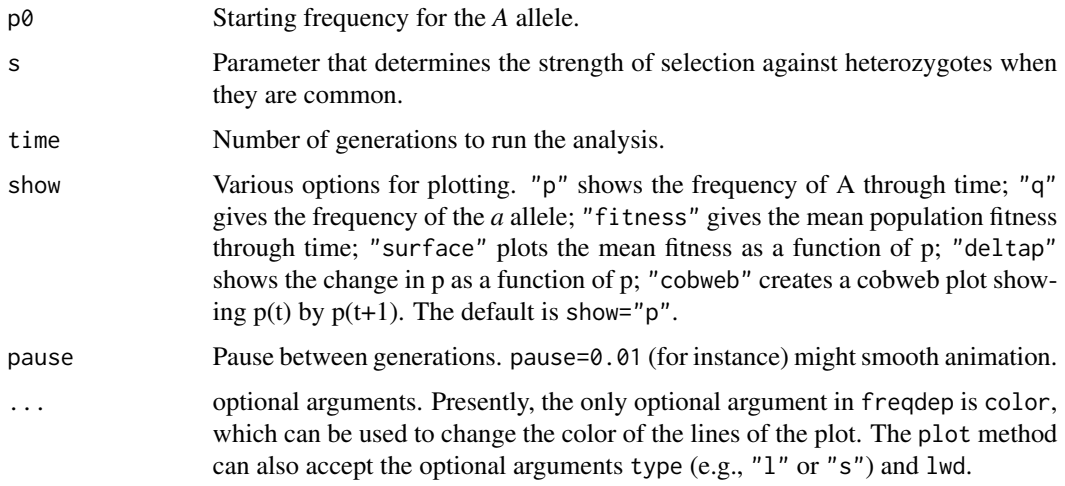

#### Value

The function creates one of several possible plots, depending on the value of show.

The use of cobweb plots follows [selection](#page-14-1).

The function also invisibly returns an object of class "freqdep" containing the frequency of the allele A through time, if this was calculated by the selected method. This can be printed or plotted using the corresponding methods. (See examples.)

# Author(s)

Liam Revell <liam.revell@umb.edu>

# See Also

[sexratio](#page-16-1)

# Examples

```
freqdep(time=100)
freqdep(s=1.5,time=100)
p<-freqdep(s=2,show="cobweb",time=100)
plot(p)
```
<span id="page-7-1"></span>genetic.drift *Genetic drift simulation*

# Description

This function simulates genetic drift at a biallelic genetic locus with no selection and no mutation in a sexually reproducing diploid population or set of populations. It is essentially redundant with [drift.selection](#page-3-1), but in which there is no difference in relative fitness among genotypes; however, it also allows the user to visualize heterozygosity or genetic variation through time - options that are not yet implemented in [drift.selection](#page-3-1).

# Usage

genetic.drift(p0=0.5, Ne=20, nrep=10, time=100, show="p", pause=0.1, ...)

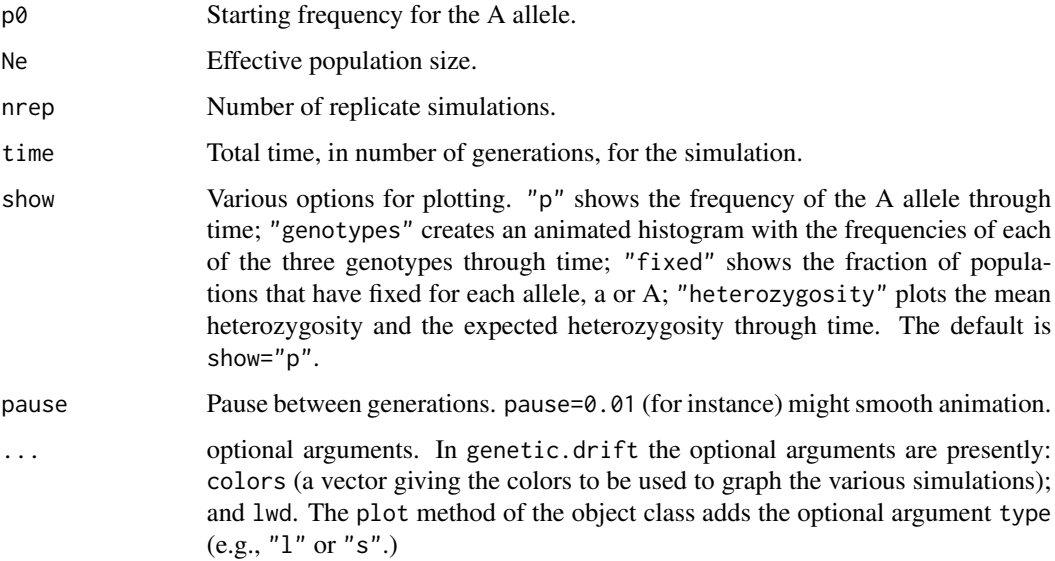

<span id="page-7-0"></span>

# <span id="page-8-0"></span>hardy.weinberg 9

# Value

The function creates one of several possible plots, depending on the value of show.

The function also invisibly returns an object of class "genetic.drift" that can be printed or replotted by the user using corresponding print and plot methods. (See examples.)

#### Author(s)

Liam Revell <liam.revell@umb.edu>

# See Also

[drift.selection](#page-3-1), [founder.event](#page-4-1), [selection](#page-14-1)

#### Examples

```
## Not run:
genetic.drift()
object<-genetic.drift(p0=0.7,show="heterozygosity")
plot(object,show="genotypes")
```
## End(Not run)

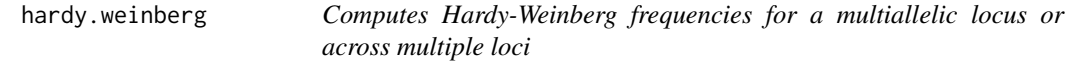

# Description

hardy.weinberg computes Hardy-Weinberg frequencies for a multiallelic locus using arbitrary allele frequencies.

multilocus.hw computes multilocus Hardy-Weinberg frequencies for a set of biallelic loci.

#### Usage

```
hardy.weinberg(p=c(0.5,0.5), alleles=c("A","a"), as.matrix=FALSE)
multilocus.hw(nloci=2, p=NULL)
```
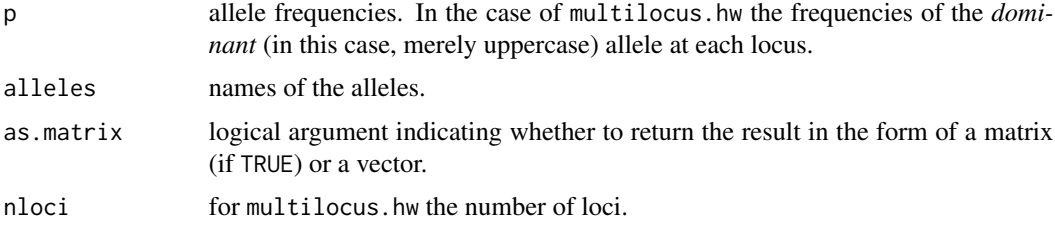

#### Value

Returns a matrix or vector.

#### Author(s)

Liam Revell <liam.revell@umb.edu>

# See Also

[phenotype.freq](#page-12-1)

#### Examples

```
hardy.weinberg()
hardy.weinberg(p=c(0.4,0.3,0.2,0.1),alleles=letters[1:4])
```
hawk.dove *Analysis of hawk-dove game theoretic model*

# Description

This function performs numerical analysis of a discrete-time hawk-dove model in which "payoff" determines relative fitness in the population.

#### Usage

hawk.dove(p=c(0.01,0.99), M=NULL, time=100)

# Arguments

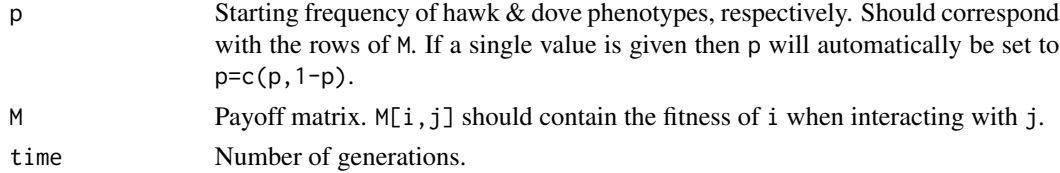

# Value

The function creates a two panel plot. The upper panel shows the relative frequencies of each of the two interacting phenotypes. The lower panel shows mean fitness of the population and of each morph through time.

The function also invisibly returns an object of class "hawk.dove" containing the frequencies of each strategy through time and their fitnesses. This object can be printed or re-plotted using corresponding print and plot methods. (See examples.)

### Author(s)

Liam Revell <liam.revell@umb.edu>

<span id="page-9-0"></span>

#### <span id="page-10-0"></span>msd and the contract of the contract of the contract of the contract of the contract of the contract of the contract of the contract of the contract of the contract of the contract of the contract of the contract of the co

# See Also

[freqdep](#page-6-1)

#### Examples

```
hawk.dove(time=60)
Payoff<-matrix(c(0.5,0.6,1.5,1.0),2,2)
object<-hawk.dove(M=Payoff,time=60)
print(object)
plot(object)
```
<span id="page-10-1"></span>msd *Migration, drift, and selection*

# Description

Simulates migration, natural selection, and genetic drift. Selection can be in opposite directions in the two populations experiencing gene flow.

# Usage

```
msd(p0=c(0.5, 0.5), Ne=c(100, 100), w=list(c(1,1,1),c(1,1,1)),m=c(0.01,0.01), ngen=400, colors=c("red","blue"), ...)
```
# Arguments

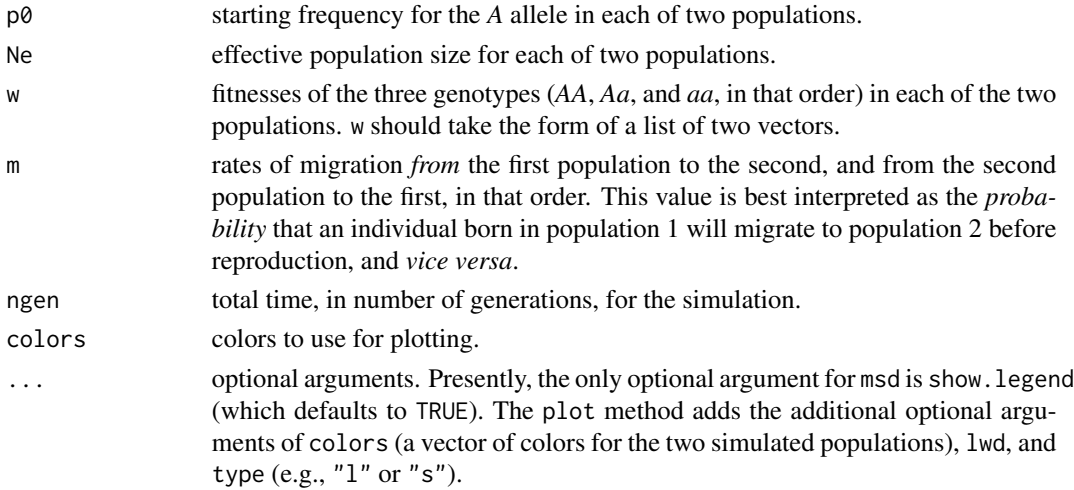

# Value

The function creates a plot and invisibly returns a list containing the allele frequency through time for each of the two simulated populations.

The returned object is of class "msd" and can be printed or re-plotted using corresponding print or plot methods. (See examples.)

# <span id="page-11-0"></span>Author(s)

Liam Revell <liam.revell@umb.edu>

# See Also

[drift.selection](#page-3-1)

## Examples

```
msd()
msd(p0=c(0.25,0.75),w=list(c(1,0.9,0.8),c(0.8,0.9,1)))
object<-msd(p0=c(0.75,0.25),w=list(c(1,0.9,0.8),
c(0.8,0.9,1)),m=c(0.1,0.1),ngen=100)
print(object)
plot(object,colors=c("black","grey"),lwd=4,type="s")
```
<span id="page-11-1"></span>mutation.selection *Gene frequencies over time under mutation-selection balance*

#### Description

This function performs numerical analysis of mutation-selection balance with mutation from *A* to *a* and selection against (either or both of) *Aa* and *aa*.

### Usage

```
mutation.selection(p0=1.0, w=c(1,0), u=0.001, time=100, show="q", pause=0,
ylim=c(0,1))
```
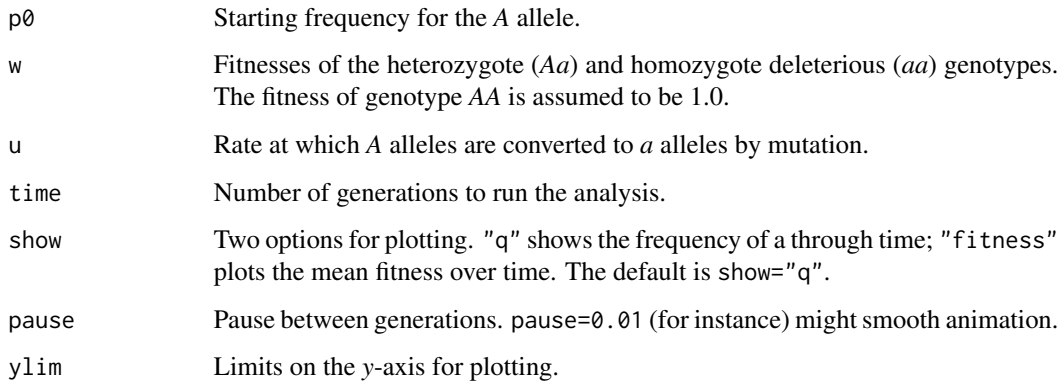

# <span id="page-12-0"></span>phenotype.freq 13

#### Value

The function creates one of three possible plots, depending on the value of show.

The function also invisibly returns the frequency of the A allele through time and the mean population fitness as an object of class "mutation.selection" that can be printed or re-plotted with associated print and plot methods, respectively. The plot method also permits user control over various attributes of the appearance of the plot, such as the color of the plotted lines (color), the line widths (lwd), the limits of the *y*-axis (ylim), and the type of line (e.g., "l" vs. "s", via the argument type).

#### Author(s)

Liam Revell <liam.revell@umb.edu>

#### See Also

[genetic.drift](#page-7-1), [selection](#page-14-1)

#### Examples

mutation.selection(w=c(1,0),time=100,ylim=c(0,0.1))

<span id="page-12-1"></span>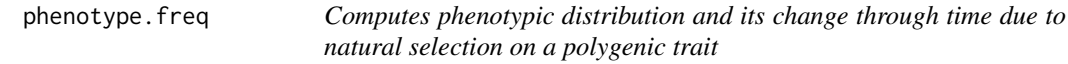

#### Description

phenotype.freq computes the phenotypic trait distribution for a polygenic trait. Can be used to demonstrate that the phenotypic distribution of a polygenic trait will tend to normality as the number of loci is increased, regardless of the allele frequencies at each locus.

phenotype.selection computes the change in the phenotypic trait distribution through time under natural selection. Can be used to show that natural selection on a polygenic trait can move the value of the trait well beyond its original distribution in the population.

#### Usage

```
phenotype.freq(nloci=6, p=NULL, effect=1/nloci)
phenotype.selection(nloci=6, p=NULL, effect=1/nloci, beta=0.1, ngen=20, ...)
```
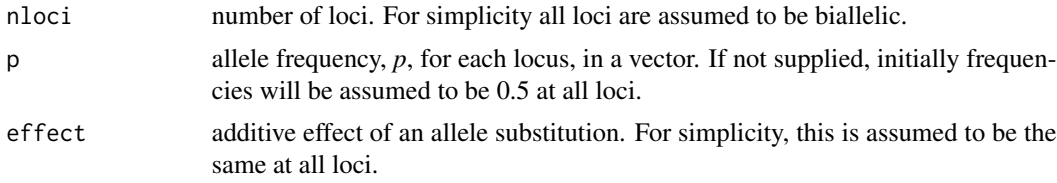

<span id="page-13-0"></span>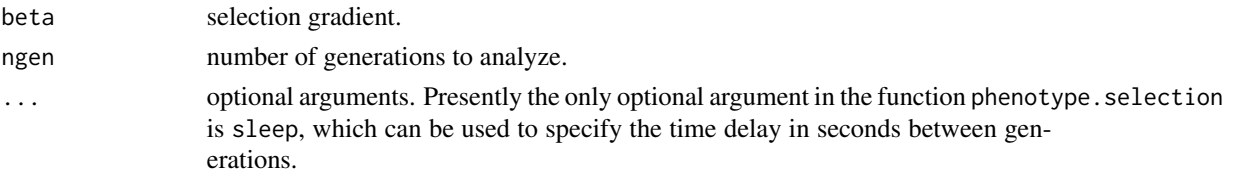

#### Value

Creates a plot or animation.

phenotype.freq also invisibly returns an object of class "phenotype.freq" that can be printed or re-plotted using print and plot methods corresponding to the object type. (See examples.)

#### Author(s)

Liam Revell <liam.revell@umb.edu>

# See Also

#### [clt](#page-1-1), [selection](#page-14-1)

# Examples

```
## Not run:
phenotype.freq(n=4)
object<-phenotype.freq(nloci=6,p=runif(n=6),effect=1/6)
print(object)
plot(object)
object<-phenotype.freq(nloci=10,p=runif(n=10),effect=rexp(n=10))
print(object)
plot(object)
phenotype.selection(ngen=100)
```
## End(Not run)

rcd *Simulation of reproductive character displacement in an ecological community*

# Description

This function conducts individual-based, genetically explicit numerical simulation of reproductive character displacement in an ecological community. The model is one of multiple species (with fixed relative abundance) competing to utilize the same signal space. There is both stabilizing selection on the signal trait for detectability, as well as (in multi-species simulations) countervailing selection for divergence due to the costs of erroneous mismating attempts.

### Usage

rcd(nsp=3, nindivs=c(700,400,100), w\_t=10, gen=c(500,500), figs="on", pf=100, ...)

#### <span id="page-14-0"></span>selection and the selection of the selection of the selection of the selection of the selection of the selection of the selection of the selection of the selection of the selection of the selection of the selection of the

#### Arguments

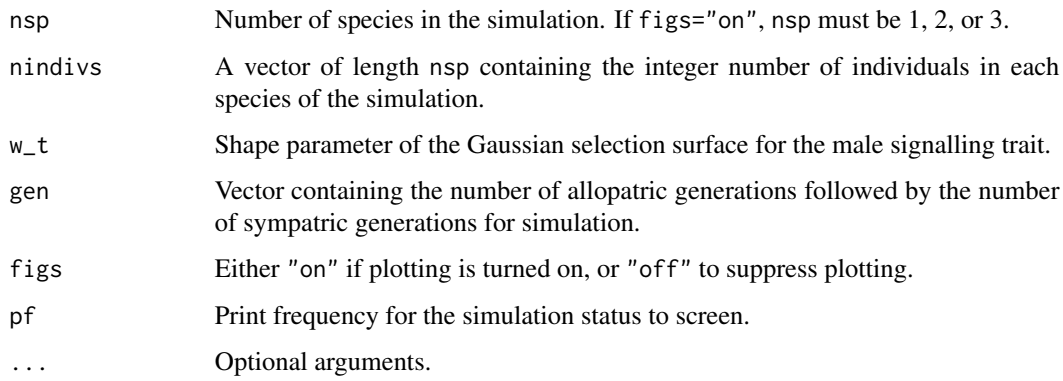

# Value

The function returns a list containing the mean male signal trait and the mean female preference over time. It also (optionally) plots these.

# Author(s)

Liam Revell <liam.revell@umb.edu>

#### See Also

[drift.selection](#page-3-1), [genetic.drift](#page-7-1), [freqdep](#page-6-1), [selection](#page-14-1)

#### Examples

```
## Not run:
obj<-rcd(nsp=2,nindivs=c(500,500))
```
## End(Not run)

<span id="page-14-1"></span>selection *Numerical analysis of biallelic locus frequency independent selection*

#### Description

This function performs numerical analysis of a simple biallelic selection model.

# Usage

```
selection(p0=0.01, w=c(1.0,0.9,0.8), time=100, show="p", pause=0, ...)
```
# <span id="page-15-0"></span>Arguments

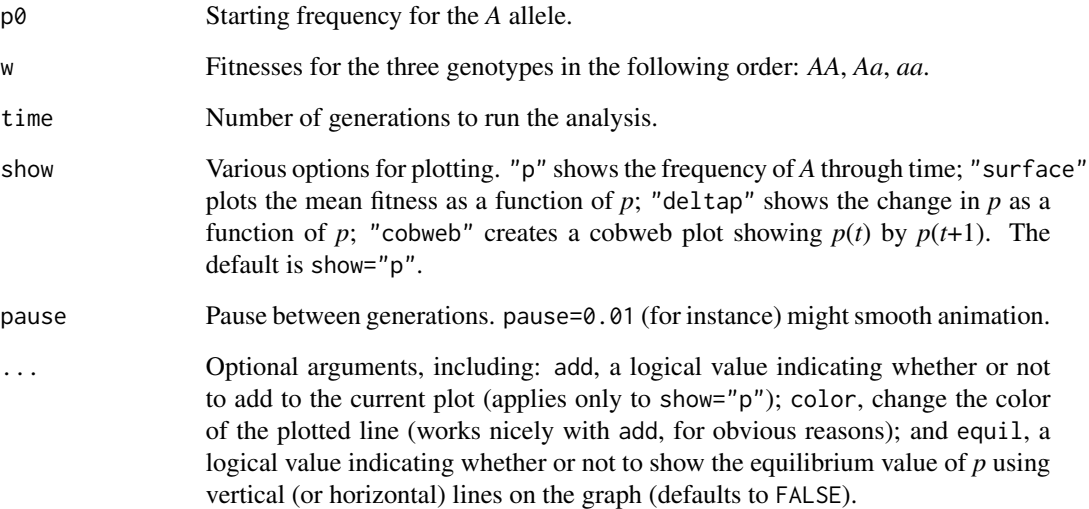

# Value

The function creates one of several possible plots, depending on the value of show.

The cobweb plot shows  $p(t+1)$  as a function of  $p(t)$ , with stairsteps giving the changes across generations given the initial value of  $p$  ( $p$  $\theta$ ) and total time ( $time$ ) that are specified by the user.

The function invisibly returns an object of class "selection" which can be printed or re-plotted using associated print and plot methods. (See examples.)

# Author(s)

Liam Revell <liam.revell@umb.edu>

# See Also

[drift.selection](#page-3-1), [freqdep](#page-6-1), [msd](#page-10-1), [mutation.selection](#page-11-1)

#### Examples

```
selection(w=c(1.0,0.8,0.8),time=500)
selection(w=c(1.0,1.0,0.0),show="surface")
object<-selection(w=c(0.8,1.1,0.7))
print(object)
plot(object,show="cobweb")
```
<span id="page-16-1"></span><span id="page-16-0"></span>sexratio *Hypothetical analysis of frequency dependent selection on a sex determining genetic locus*

# Description

This function performs numerical analysis of a frequency dependent selection model of a hypothetical diploid sexually reproducing population in which sex is determined by the genotype at a biallelic genetic locus. Genotype *AA* are male, genotype *aa* are female, and genotype *Aa* might be male or female with probabilities that can be specified by the user. (Users may find, for instance, that setting sex.Aa=c(1,0) will result in evolution towards an *XY* sex determination system; whereas sex.Aa=c(0,1) will evolve towards a *ZW* system.)

#### Usage

sexratio(p0=0.01, time=40, show="p", pause=0, sex.Aa=c(0.5,0.5))

#### Arguments

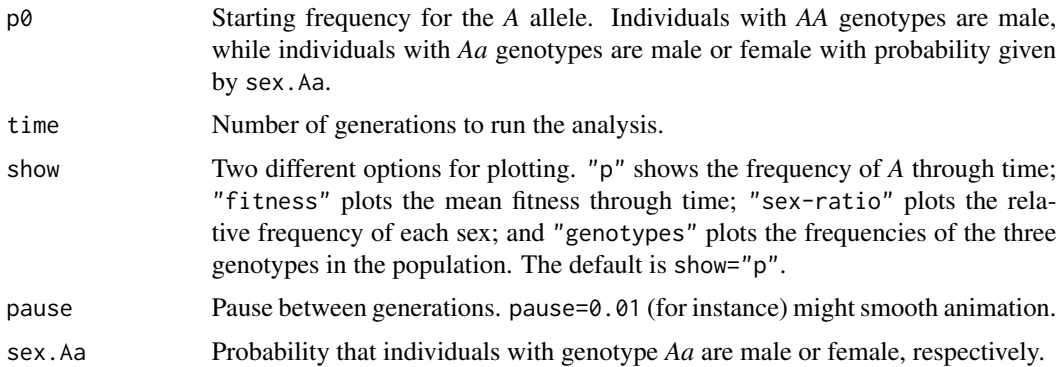

#### Value

The function creates one of four possible plots, depending on the value of show. Numerical analysis of this model shows how frequency dependent selection should favor alleles that tend to produce the rarer sex in the population.

The function invisibly returns an object of class "sexratio" that can be printed or re-plotted by the user. (See examples.)

#### Author(s)

Liam Revell <liam.revell@umb.edu>

#### See Also

[freqdep](#page-6-1)

18 sexratio

# Examples

```
sexratio()
sexratio(p0=0.001,show="sex-ratio")
sexratio(p0=0.001,show="fitness")
object<-sexratio(p0=0.001,sex.Aa=c(0.9,0.1),
time=20)
print(object)
par(mfrow=c(2,1))
plot(object,lwd=4,type="s",show="sex-ratio")
plot(object,lwd=4,type="s",show="genotypes")
par(mfrow=c(1,1))
```
# <span id="page-18-0"></span>Index

∗ character displacement rcd, [14](#page-13-0) ∗ drift drift.selection, [4](#page-3-0) founder.event, [5](#page-4-0) genetic.drift, [8](#page-7-0) msd, [11](#page-10-0) rcd, [14](#page-13-0) ∗ evolutionary theory freqdep, [7](#page-6-0) hawk.dove, [10](#page-9-0) mutation.selection, [12](#page-11-0) selection, [15](#page-14-0) sexratio, [17](#page-16-0) ∗ game theory hawk.dove, [10](#page-9-0) ∗ migration msd, [11](#page-10-0) ∗ population genetics coalescent.plot, [3](#page-2-0) drift.selection, [4](#page-3-0) founder.event, [5](#page-4-0) freqdep, [7](#page-6-0) genetic.drift, [8](#page-7-0) hardy.weinberg, [9](#page-8-0) msd, [11](#page-10-0) mutation.selection, [12](#page-11-0) phenotype.freq, [13](#page-12-0) rcd, [14](#page-13-0) selection, [15](#page-14-0) sexratio, [17](#page-16-0) ∗ sexual selection rcd, [14](#page-13-0) ∗ statistics clt, [2](#page-1-0) clt, [2,](#page-1-0) *[14](#page-13-0)* coalescent.plot, [3](#page-2-0)

drift.selection, *[4](#page-3-0)*, [4,](#page-3-0) *[6](#page-5-0)*, *[8,](#page-7-0) [9](#page-8-0)*, *[12](#page-11-0)*, *[15,](#page-14-0) [16](#page-15-0)*

founder.event, [5,](#page-4-0) *[9](#page-8-0)* freqdep, [7,](#page-6-0) *[11](#page-10-0)*, *[15](#page-14-0)[–17](#page-16-0)* genetic.drift, *[4](#page-3-0)[–6](#page-5-0)*, [8,](#page-7-0) *[13](#page-12-0)*, *[15](#page-14-0)* hardy.weinberg, [9](#page-8-0) hawk.dove, [10](#page-9-0) hist, *[2](#page-1-0)* msd, [11,](#page-10-0) *[16](#page-15-0)* multilocus.hw *(*hardy.weinberg*)*, [9](#page-8-0) mutation.selection, [12,](#page-11-0) *[16](#page-15-0)* phenotype.freq, *[3](#page-2-0)*, *[10](#page-9-0)*, [13](#page-12-0) phenotype.selection *(*phenotype.freq*)*, [13](#page-12-0) plot.clt *(*clt*)*, [2](#page-1-0) plot.coalescent.plot *(*coalescent.plot*)*, [3](#page-2-0) print.clt *(*clt*)*, [2](#page-1-0) print.coalescent.plot *(*coalescent.plot*)*, [3](#page-2-0) rcd, [14](#page-13-0) selection, *[5](#page-4-0)*, *[7](#page-6-0)*, *[9](#page-8-0)*, *[13](#page-12-0)[–15](#page-14-0)*, [15](#page-14-0) sexratio, *[8](#page-7-0)*, [17](#page-16-0)

19